# **Raspberry Pi User Guide Download**

Getting the books **Raspberry Pi User Guide Download** now is not type of inspiring means. You could not lonely going gone ebook heap or library or borrowing from your links to contact them. This is an agreed easy means to specifically get guide by on-line. This online statement Raspberry Pi User Guide Download can be one of the options to accompany you with having new time.

It will not waste your time. bow to me, the e-book will no question reveal you supplementary matter to read. Just invest tiny grow old to approach this on-line notice **Raspberry Pi User Guide Download** as competently as evaluation them wherever you are now.

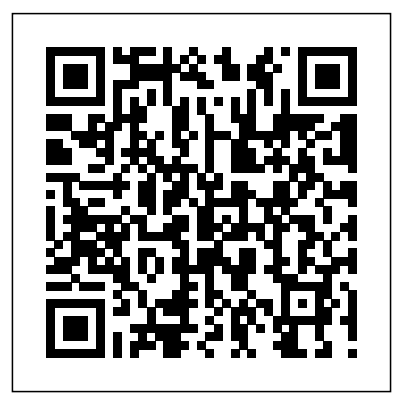

*Getting Started with Raspberry Pi* John Wiley & Sons

Raspberry Pi 2 User Guide Learn How It Works and Create 25 Fun & Easy Raspberry Pi Projects Raspberry Pi 2 User Guide explores a list of things that you can accomplish with your Raspberry Pi 2, from building gaming platforms, to controlling hardware, or setting up a media center. If you have a passion for physical computing, this book makes it super easy to get started with your robotics projects straight away-learn how to leverage the power of GPIO to push your idea of fun computing to greater heights. You wanted a complete toolsetuseful toolset-an open platform with unlimited possibilities. And Raspberry Pi 2 User Guide lifts the cap on that magical toolset. Discussed in the book, are step-by-step guidelines for: Understanding your Raspberry Pi 2 First-time installation for beginners Configuring your RPI device and connecting it to other devices Extending capabilities of your device with addons Great fun ideas for your Raspberry Pi 2 projects Troubleshooting issues with your RPi2 and other components Quick user tips and tricks Taking your RPi2 to the next level You'll find practical "how-to's" and clear instructions about your Raspberry PI, and all the latest news on additional Pi features in a language that you can only understand. It's about enabling discoveries, unlocking possibilities, and realizing your imaginations into inventions. Download your E book "Raspberry Pi 2 User Guide: Learn How It Works and Create 25 Fun & Easy Raspberry Pi Projects" by scrolling up and clicking "Buy Now with 1-Click" button! Tags: Raspberry Pi 2, Raspberry Pi 2 User Guide, Raspberry Pi Projects, Raspberry Pi Learn How It Works, Create Raspberry Pi Projects, Raspberry Pi Easy Projects, Raspberry Pi books, Raspberry Pi Programming, Raspberry Pi Teach, Make with Raspberry Pi, Raspberry Pi Noobs, what is raspberry pi noobs, raspberry pi users, raspberry pi computer. **Raspberry Pi** Turtleback Books What can you do with the Raspberry Pi, a \$35 computer the size of a credit card? All sorts of

things! If you're learning how to program, or looking to build new electronic projects, this hands-on guide will show you just how valuable this flexible little platform can be. This own songs and recordings Configure Raspberry Pi book takes you step-by-step through many fun to send texts to a cell phone Track your family and educational possibilities. Take advantage of several preloaded programming languages. Use the Raspberry Pi with Arduino. Create Internet-connected projects. Play with multimedia. With Raspberry Pi, you can do all of this and more. Get acquainted with hardware features on the Pi's board Learn enough Linux to move around the operating system Pick up the basics of Python and Scratch—and start programming Draw graphics, play sounds, and handle mouse events with the Pygame framework Use the Pi's input and output pins to do some hardware hacking Discover how Arduino and the Raspberry Pi complement each other Integrate USB webcams and other peripherals into your projects Create your own Pi-based web server with Python

## **Raspberry Pi For Dummies**

Raspberry Pi Press The world of Raspberry Pi is evolving quickly, with many new interface boards and software libraries becoming available all the time. In this cookbook, prolific hacker and author Simon Monk provides more than 200 practical recipes for running this tiny low-cost computer with Linux, programming it with Python, and hooking up sensors, motors, and other hardware--including Arduino. Make sure to check out 10 of the over 60 video recipes for this book at: http://razzpi sampler.oreilly.com/ You can purchase all recipes at: Getting Started with Raspberry Pi Zero Createspace Independent Publishing Platform Learn coding and electronics through 12 original and daring projects that hack wireless signals. The Raspberry Pi is an inexpensive, pocket-sized computer that will help you build and code your own hardware projects. Raspberry Pi Projects for Kids will show you how to harness the power of the Raspberry Pi to create 12 cool projects using simple code and common materials like a webcam, languages. Experiment with connecting microphone, and LED lights. Step-by-step instructions and detailed diagrams guide you through each project. After a brief introduction to the Python programming language, you'll learn how to: Create an LED night-light that turns itself on and off Set up a Raspberry Pi camera to take

selfies and videos Set up a webcam to stream video to your cell phone Manipulate environments in Minecraft Hijack local radio waves to play your members' locations via wi-fi and Bluetooth Create an MP3 player Set up a camera to take motiontriggered photos of wildlife Control the electronics in your home with your cell phone Teach Raspberry Pi to read aloud posts from your Twitter feed Play "Rock, Paper, Scissors" against Raspberry Pi Raspberry Pi Projects for Kids will deliver hours of fun and endless inspiration!

## *Learning Python with Raspberry Pi* John Wiley & Sons

Understanding the Basics of Raspberry Pi is a text written by a very enthusiastic author that loves technology and wants to share it with as many people as he possibly can. Though he is aware that almost everyone has some sort of computer or Smartphone he is aware that there are many other things that he can share about many new technological advances that have been made. One such thing is the Raspberry Pi technology. It may be more popular in Europe but is slowly making its way over to the United States and other countries. It is an insightful text that can help any young techno to learn as much as they possibly can about that form of technology and how to put it together on their own if they are that capable. The text is written in simple terms and anyone can understand it quite easily.

*Raspberry Pi :The Ultimate Step by Step Raspberry Pi User Guide (The Updated Version )* Createspace Independent Publishing Platform "Raspberry Pi is a small, clever, British-built computer that's packed with potential. Made using a desktop-class, energy-efficient processor, Raspberry Pi is designed to help you learn coding, discover how computers work, and build your own amazing things. This book was written to show you just how easy it is to get started. Learn how to set up your Raspberry Pi, install its operating system, and start using this fully functional computer. Start coding projects, with step-by-step guides using the Scratch 3, Python, and MicroPython programming electronic components, and have fun creating amazing projects. This revised edition is updated for the latest Raspberry Pi computers: Raspberry Pi 5 and Raspberry Pi Zero 2 W as well as the latest Raspberry Pi OS. It also includes a new chapter on the Raspberry Pi Pico!"--Publisher's

description.

*Meet the Raspberry Pi* "O'Reilly Media, Inc." Start building amazing projects with the Raspberry Pi right out of the box About This provided by Raspberry Pi and other Pi camera, and sensors Get hands-on experience with coding, networking, and hardware with the Raspberry Pi platform Learn through ample screenshots that offer a play-by-play account of how to implement Raspberry-Pi-based real-life projects Who This Book Is For What's the best way to learn how to use your Raspberry Pi? By example! If you want something exciting to do whilst getting to grips with what your Pi can offer, this is the book for you. With both simple and complex projects, you'll create a wide variety of cool toys and functions with your Raspberry Pi - all with minimal coding experience necessary. What You Will Learn Set up your Raspberry Pi and get it ready for some interesting real-life projects Work with images, videos, webcams, and the Pi camera and create amazing time-lapse videos Explore the amazing world of Minecraft Pi Get to know how to use PiGlow for GPIO programming Interface your Pi with Grove Sensors and implement IoT applications Build your own cluster with Raspberry Pi Understand the networking and network programming fundamentals In Detail Want to put your Raspberry Pi through its paces right out of the box? This tutorial guide is designed to get you learning all the tricks of the Raspberry Pi through building complete, hands-on hardware projects. Speed through the basics and then dive right in to development! Discover that you can do almost anything with your Raspberry Pi with a taste of almost everything. Get started with Pi Gaming as you learn how to set up Minecraft, and then program your own game with the help of Pygame. Turn the Pi into your own home security system with complete guidance on setting up a webcam spy camera and OpenCV computer vision for image recognition capabilities. Get to grips with GPIO programming to make a Pibased glowing LED system, build a complete functioning motion tracker, and more. Finally, get ready to tackle projects that push your Pi to its limits. Construct a complete Internet of Things home automation system with the Raspberry Pi to control your house via Twitter; turn your Pi into a supercomputer through linking multiple boards into a cluster and then add in advanced network capabilities for super speedy processing! Style and approach This step-bystep guide to building Raspberry-Pi-based

Book Explore the vast range of opportunities basic and advanced features of various Python skills to study code examples and take control projects is explained in a conversational and easy-to-follow style. Each topic is explained sequentially in the process of creating real-life study how to read and reverse engineer projects, and detailed explanations of the libraries are also included.

#### hardware components such as a webcam, the **Raspberry Pi Assembly Language Programming** What You'll Learn Program basic ARM John Wiley & Sons

HURRAY, The Raspberry Pi 4 is Here!! And with it a New Version of Raspbian. We'll show you How to Set it Up!! The Raspberry Pi Foundation presented in June 2019 a revised edition of the mini-calculator designed much better for desktop use. The Raspi-makers provide with Raspbian Buster a revised Linux distribution, which is perfectly aligned with the new Pi. This book focuses upon initial setup of Raspberry Pi 4. As you move ahead to each chapter, you will find details about the software setup. Further ahead, you will get to know about the Sensors, Tkinter Widgets, Programming details and a lot more. The Book highlighted the Basics of programming and the steps that will help to kick start your Programming practice on your brand new Raspberry Pi. After finishing this fast, allowing you to explore the full capabilities of book, you will undoubtedly feel like a pro user of Raspberry Pi and would be confident to move ahead with more challenging and complex problems. Other things you will learn in this book include: Step by Step Instruction to Setup the Hardware Step by Step Instruction to setup Raspbian OS on Raspberry Pi 3 and 4 Setting up the computers Recommended Software for Smooth Experience Navigating the File Manager through CLI How to open a Terminal The shell and its features Shell types What is Shell Scripting? How to use Shell Scripting Backup Scripts Script Scheduler How to get started on Raspbian Pi? The syntax for declaring a variable in Python Sensors, Sense HAT and its features How to install Sense HAT? Coding guidelines for TkInter Widgets And many more.... What this book will do for you? In every Chapter of this Manual, you will find Techniques that will enable you Set up Projects on Raspberry Pi 3 and 4!!!! So what are you waiting for? Scroll up and click the orange "BUY NOW" button on the top right corner and download Now!!! You won't regret you did See you inside!!!

Make the most out of the world' sfirst truly compact computer It's the size of a credit card, it can be charged like a smartphone, it runs on opensource Linux, and it holds the promise of bringing programming and playing to millions at low cost. And now you can learn how to use this amazing computer from its co-creator, Eben Upton, in Raspberry Pi User Guide. Cowritten with Gareth Halfacree, this guide gets you up and running on Raspberry Pi, whether you're an educator, hacker, hobbyist, or kid. Learn how to connect your Pi to other hardware, install software, write basic programs, and set it up to run robots, multimedia centers, and more. Gets you up and running on Raspberry Pi, a high-tech computer the size of a program Covers connecting Raspberry Pi to other hardware, such as monitors and keyboards, how to install software, and how to configure Raspberry Pi Shows you how to set up Raspberry Pi as a simple productivity computer, write basic programs in

Raspberry Pi Cookbook "O'Reilly Media, Inc."

Gain all the skills required to dive into the fundamentals of the Raspberry Pi hardware architecture and how data is stored in the Pi's memory. This book provides you with working starting points for your own projects while you develop a working knowledge of Assembly language programming on the Raspberry Pi. You'll learn how to interface to the Pi's hardware including accessing the GPIO ports. The book will cover the basics of credit card Helps educators teach students how to code optimization as well as how to interoperate with C and Python code, so you'll develop enough background to use the official ARM reference documentation for

further projects. With Raspberry Pi Assembly Language Programming as your guide you'll machine code and then then apply those new

of your Pi's hardware and software both. 32-Bit Assembly Language Interface with the various hardware devices on the Raspberry Pi Comprehend code containing Assembly language Use the official ARM reference documentation Who This Book Is For Coders who have already learned to program in a higher-level language like Python, Java, C#, or C and now wish to learn Assembly programming.

## **The Official Raspberry Pi Beginner's Guide** John Wiley & Sons

Master your Raspberry Pi in a flash with this easy-tofollow guide Raspberry Pi For Dummies, 2nd Edition is a comprehensive guide to this exciting technology, fully updated to align with the Rev 3 board. Veteran technology authors provide expert insight and guidance that get you up and running your Raspberry Pi. The clear, concise style makes this guide easy to follow for complete beginners, providing step-by-step instruction throughout the setup process and into systems administration and programming. Updated information includes coverage of Noobs, PiStore and making music with SonicPi, in addition to basic Raspberry Pi operations and features. Raspberry Pi For Dummies, 2nd Edition teaches you everything you need to know to get the most out of your device. Even if you've never ventured beyond e-mail and web browsers, this guide will give you the skills and confidence you need to take advantage of everything the Raspberry Pi has to offer. Find out how to install the operating system and connect to other devices Install, use and remove software like a pro Learn basic Linux systems administration Program with Scratch, Python and Minecraft on your Raspberry Pi The Raspberry Pi has awakened a whole new generation of hardware geeks, hackers and hobbyists, and now it's your turn to join their ranks. Learning how to fully use your new technology is the first step, and Raspberry Pi For Dummies, 2nd Edition is the ideal companion guide. **Raspberry Pi 4** Lulu.com

Python, connect to servos and sensors, and drive a robot or multimedia center Adults, kids, and devoted and debug applications, create user-friendly hardware hackers, now that you've got a Raspberry Pi, get the very most out of it with Raspberry Pi User Guide.

**Raspberry Pi 4** Speedy Publishing LLC Get to know your Raspberry Pi 4. Familiarize yourself with the new credit-card-sized computer by taking a guided tour of the new Raspberry Pi 4. Discover its numerous components and what they do and how to upgrade your device to start using the latest Raspberry Pi. This course will provide the information you need to Master the Raspberry Pi 4! It assumes no prior programming or electronics knowledge and walks you through everything you need to know to use the platform to the fullest! Even if you've had an Raspberry 3 model before, this Rasperian Guide also holds relevant features to help you supercharge your experience. You will learn: - How to setup the Raspberry Pi, - Install software, - Work with Linux - How to make games, - Build robots, - Or reading. The Raspberry Pi 4 is a credit-sized PC that hack a variety of amazing projects, - And build projects like an Amazon Echo Clone. This book computer systems. Since its release in 2013, is here to help you get started. This is a musthave book to get for any Raspberry Pi User who wants to take their device to the next level and get more out of their Raspberry! So, get this guide now!

## Raspberry Pi CreateSpace

For use in schools and libraries only. Presents a comprehensive introduction to the Raspberry Pi, including software installation and configuration, customizing with addons, and writing basic productivity and multimedia programs in Scratch and Python. **Raspberry Pi** Packt Publishing Ltd The essential preview guide to getting started with Raspberry Pi ® computing and programming Originally conceived of as a fun, easy way for kids (and curious adults) to learn computer programming, the Raspberry Pi quickly evolved into a remarkably robust, credit-card-size computer that can be used for everything from playing HD videos and hacking around with hardware to learning to program! Co-authored by one of the creators of the Raspberry Pi, this special preview eBook fills you in on everything you need to know to get up and running on your Raspberry Pi in no time, including how to: • Connect to a keyboard, mouse, monitor and other peripherals • Install software • Master basic Linux system administration • Configure your Raspberry Pi • Connect to wired or wireless networks • Diagnose and troubleshoot common problems • Use the GPIO port to flash an LED or read a button Meet the Raspberry Pi provides a sneak peek preview of how to make the most out of the world's first truly compact computer. *Get Started with MicroPython on Raspberry Pi Pico* McGraw Hill Professional Program your own Raspberry Pi projects Create innovative programs and fun games on your tiny yet powerful Raspberry Pi. In this book, electronics guru Simon Monk explains the basics of Raspberry Pi application development, while providing hands-on examples and ready-to-use scripts.

See how to set up hardware and software, write Raspberry Pi 4 How to flash an LED light How to use interfaces, and control external electronics. Do-it-yourself projects include a hangman game, an LED clock, and a softwarecontrolled roving robot. Boot up and configure your Raspberry Pi Navigate files, folders, and menus Create Python programs using the IDLE editor Work with strings, lists, and functions Use and write your own libraries, modules, and classes Add Web features to your programs Develop interactive games with Pygame Interface with devices through the GPIO port Build a Raspberry Pi Robot and LED Clock Build professionalquality GUIs using Tkinter The Official Raspberry Pi Beginner's Guide

Independently Published

Are you in search of a cheap way to learn to program, develop robots, and build certain codes with a suitable PC? If that is the case, then keep on has brought a whole new dimension to the use of Raspberry Pi has grown massively to offer amazing features and functions to Raspberry Pi users. In recent times, Raspberry Pi 4 users can learn tons of things including programming, building projects, setting up circuits and so much more without too much stress. Additionally, the Raspberry Pi 4 also permits users to install software, install Ubuntu, install Windows 10, and other installation procedures. This user guide will also take you by hand and make you a Raspberry Pi 4 pro in no time. By reading this guide, you will begin making Raspberry Pi projects, build robots, know coding, programming and so much more. Here is a snippet of what you will learn in this user guide: Requirements to use Raspberry Pi 4 How to set up Raspberry Pi 4 Raspberry Pi 4 Hardware Configuration Raspberry Pi 4 Storage Raspberry Pi 4 CPU How to control Raspberry Pi from anywhere How to install Ubuntu desktop on Raspberry Pi 4 How to install python3 on Raspberry Pi 4 How to set up several LINUX users How to install Windows 10 on Raspberry Pi 4 How to open the terminal on Raspberry Pi 4 How to update Raspberry Pi 4 How to take a screenshot on Raspberry Pi 4 Update from Jessie to Strech How to install software Update your Raspberry Pi for Scratch 2.0 How to set up the sound on Raspberry Pi 4 The Raspberry Pi 4 Camera Module How to connect to the internet using Raspberry Pi 4 What makes the Raspberry Pi 4 special? Building Pi Web Server Building Pi Home security system Building Raspberry Pi Jukebox Requirements needed to build Raspberry Pi Jukebox Process of building Raspberry Pi Jukebox Building Pi 4 Touchscreen Tablet Raspberry Pi Boot Problems NOOBS OS Still on Splash Screen. What to do? Not able to access Raspberry Pi over SSH, What to do? The board turns off sporadically, what can you do? USB not working perfectly - What to do? Raspberry Pi 4 SD Card issues Ethernet on Wi-Fi Off Attempting to alter password hangs in the Raspberry Pi 4 Setting up a circuit on Raspberry Pi 4 How to backup How to restore backup files on your Raspberry Pi 4 What is a GPIO header? Installing Raspberry Pi desktop on Mac or PC How to set up a more have been revealed in this book Minecraft game server How to print with the Raspberry Pi 4 How to create a Twitter bot using

a PIR sensor Light-dependent resistor How does a light-dependent resistor work? Applications of the light-dependent resistor And so much more.. This is just a few of what is contained in this book and you can Download FREE with Kindle UnlimitedSo what are you waiting for? Scroll up and Click the Orange - BUY NOW WITH 1-CLICK BUTTON- on the top right corner and Download Now!!! You won't regret you did See you inside!!!

**Raspberry Pi Cookbook** John Wiley & Sons A Complete Guide for Beginners to The Raspberry Pi 4 Having the passion by colleagues at the University of Cambridge Computer Laboratory to design inexpensive computers aimed at bringing back the good old days where kids could be seen using a computer for programming and games. The continuous rise in the price of computers and games consoles featured on the BBC Micro, consequence upon applicants for computer studies courses showing no sign of computer skills after graduation.The Book aims to show applicants of computers studies the essential tenet of computing, programming, games, the basic requirements needed to operate a PC. It is also the aim of this book to offer the user the opportunity to learn different types of the Operating system, how to gather the peripherals, and install the Programs on the PC, the lowest priced computer hardware in the world today. To attract a larger market, the manufacturers took into consideration the target market (students) to design a creditcard-sized Motherboard and option to choose the Software suitable to the user requirement. Summarily, readers will learn : What is Raspberry Pi? The Raspberry Pi 4 what is new? Technical specifications Setting up your Raspberry Pi 4 Setting up the SD card Download Raspbian OS via NOOBS Steps to download and transfer NOOBS to the micro-SD card Booting the Raspberry Pi 4 Connecting your Pi 4 to a network Choosing an operating system Installing the Operating System (OS) How to install an OS Discover the best apps for Raspberry Pi Install and use packages Features of Raspberry Pi 4 Practical Applications of the Raspberry Pi 4 Projects with the New Pi 4 Powering the BoardProgramming for beginners Introducing the Scratch 2 interface Python programming Using Raspberry Pi 4 Surfing the web with Raspberry Pi 4 Using Raspberry Pi 4 as a media center Running Raspberry Pi 4 on Windows 10 Raspberry Pi 4 running on windows 10 desktop apps Roadmap for Ubuntu official support for the Raspberry Pi 4 Getting help with the Raspberry Pi 4 Keeping the Raspberry Pi 4 updated And many more.... All these and many content.

Raspberry Pi For Dummies John Wiley & Sons Learn the Raspberry Pi 3 from the experts! Raspberry This user guide will also take you by hand and make Pi User Guide, 4th Edition is the "unofficial official" guide to everything Raspberry Pi 3. Written by the Pi's creator and a leading Pi guru, this book goes straight to the source to bring you the ultimate Raspberry Pi 3 manual. This new fourth edition has been updated to cover the Raspberry Pi 3 board and software, with detailed discussion on its wide array of Hardware Configuration Raspberry Pi 4 Storage configurations, languages, and applications. You'll learn how to take full advantage of the mighty Pi's full from anywhere How to install Ubuntu desktop on capabilities, and then expand those capabilities even more with add-on technologies. You'll write productivity and multimedia programs, and learn flexible programming languages that allow you to shape your Raspberry Pi into whatever you want it to Raspberry Pi 4 How to take a screenshot on be. If you're ready to jump right in, this book gets you started with clear, step-by-step instruction from software installation to system customization. The Raspberry Pi's tremendous popularity has spawned an entire industry of add-ons, parts, hacks, ideas, and the internet using Raspberry Pi 4 What makes the inventions. The movement is growing, and pushing the boundaries of possibility along with it—are you ready to be a part of it? This book is your ideal companion for claiming your piece of the Pi. Get all set up with software, and connect to other devices conventions Write your own programs using Python do? Not able to access Raspberry Pi over SSH, What like Wi-Fi dongles, a touch screen, and more The credit-card sized Raspberry Pi has become a global phenomenon. Created by the Raspberry Pi Foundation to get kids interested in programming, this tiny computer kick-started a movement of tinkerers, thinkers, experimenters, and inventors. Where will your Raspberry Pi 3 take you? The Raspberry Pi User Guide, 3rd Edition is your ultimate roadmap to discovery.

## **RASPBERRY Pi 4 BEGINNER'S GUIDE** John Wiley & Sons

"The world of Raspberry Pi is evolving quickly, with many new interface boards and software libraries becoming available all the time. In this cookbook, prolific hacker and author Simon Monk provides more than 200 practical recipes for running this tiny low-cost computer with Linux, programming it with Python, and hooking up sensors, motors and other hardware--including Arduino. You'll also learn basic principles to help you use new technologies with Raspberry Pi as its ecosystem develops. Python and other code examples from the book are available on GitHub. This cookbook is ideal for programmers and hobbyists familiar with the Pi through resources such as Getting Started with

Raspberry Pi (O'Reilly)."-- **Raspberry Pi Projects for Kids** Speedy Publishing LLC

Are you in search of a cheap way to learn to program, develop robots, and build certain codes with a suitable PC? If that is the case, then keep on reading. The Raspberry Pi 4 is a credit-sized PC that has brought a whole new dimension to the use of computer systems. Since its release in 2013, Raspberry Pi has grown massively to offer amazing features and functions to Raspberry Pi users. In recent times, Raspberry Pi 4 users can learn tons of things including programming, building projects, setting up circuits and so much more without too much stress. Additionally, the Raspberry Pi 4 also permits users to install software, install Ubuntu,

Understand Linux System Admin nomenclature and Problems NOOBS OS Still on Splash Screen. What to and Scratch Extend the Pi's capabilities with add-ons to do? The board turns off sporadically, what can you install Windows 10, and other installation procedures. you a Raspberry Pi 4 pro in no time. By reading this guide, you will begin making Raspberry Pi projects, build robots, know coding, programming and so much more. Here is a snippet of what you will learn in this user guide: Requirements to use Raspberry Pi 4 How to set up Raspberry Pi 4 Raspberry Pi 4 Raspberry Pi 4 CPU How to control Raspberry Pi Raspberry Pi 4 How to install python3 on Raspberry Pi 4 How to set up several LINUX users How to install Windows 10 on Raspberry Pi 4 How to open the terminal on Raspberry Pi 4 How to update Raspberry Pi 4 Update from Jessie to Strech How to install software Update your Raspberry Pi for Scratch 2.0 How to set up the sound on Raspberry Pi 4 The Raspberry Pi 4 Camera Module How to connect to Raspberry Pi 4 special? Building Pi Web Server Building Pi Home security system Building Raspberry Pi Jukebox Requirements needed to build Raspberry Pi Jukebox Process of building Raspberry Pi Jukebox Building Pi 4 Touchscreen Tablet Raspberry Pi Boot do? USB not working perfectly - What to do? Raspberry Pi 4 SD Card issues Ethernet on Wi-Fi Off Attempting to alter password hangs in the Raspberry Pi 4 Setting up a circuit on Raspberry Pi 4 How to backup How to restore backup files on your Raspberry Pi 4 What is a GPIO header? Installing Raspberry Pi desktop on Mac or PC How to set up a Minecraft game server How to print with the Raspberry Pi 4 How to create a Twitter bot using Raspberry Pi 4 How to flash an LED light How to use a PIR sensor Light-dependent resistor How does a light-dependent resistor work? Applications of the light-dependent resistor And so much more.. This is just a few of what is contained in this book and you can Download FREE with Kindle UnlimitedSo what are you waiting for? Scroll up and Click the Orange - BUY NOW WITH 1-CLICK BUTTON- on the top right corner and Download Now!!! You won't regret you did See you inside!!!